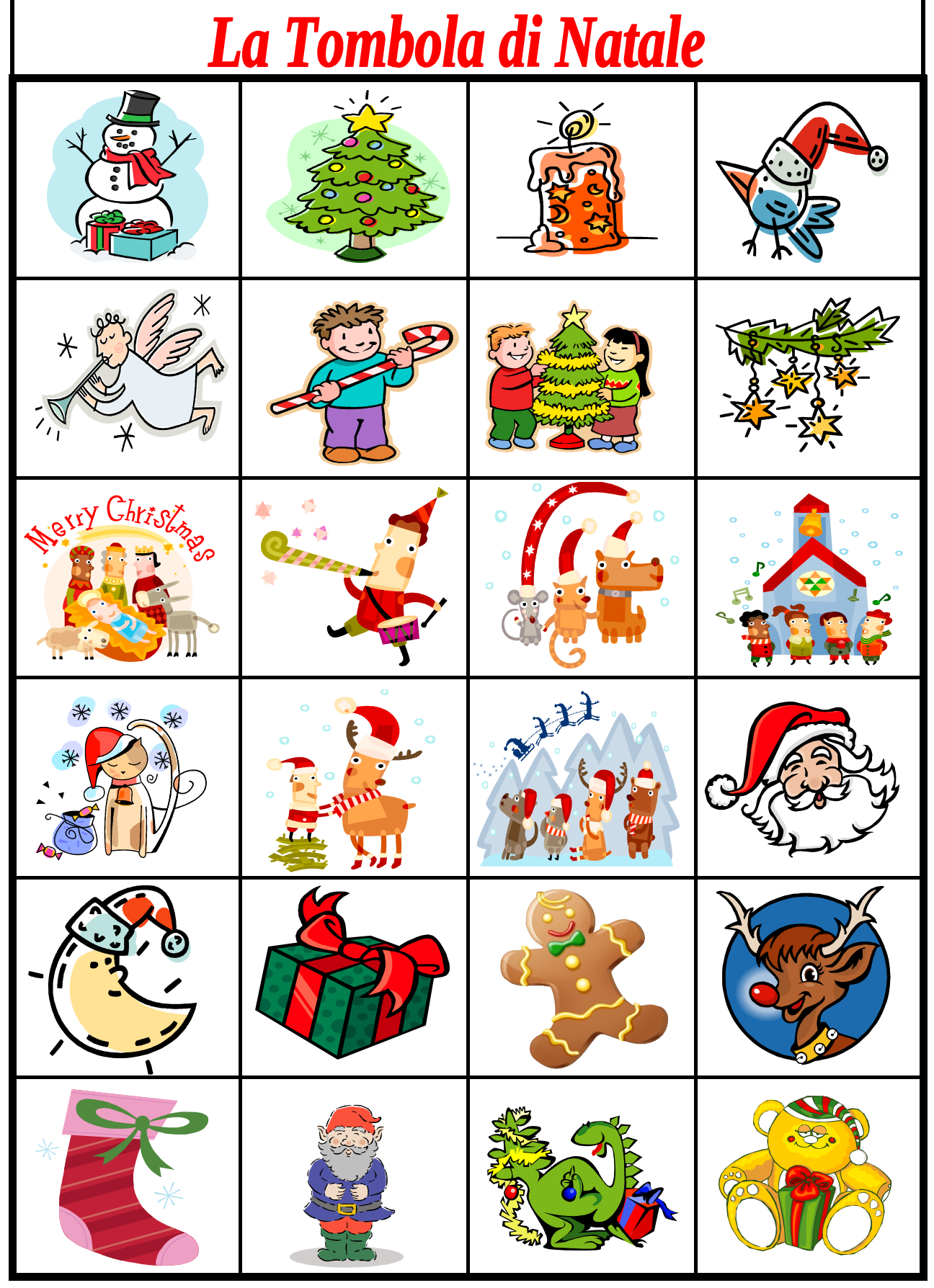

#### ClipArt – Raccolta Multimediale Microsoft

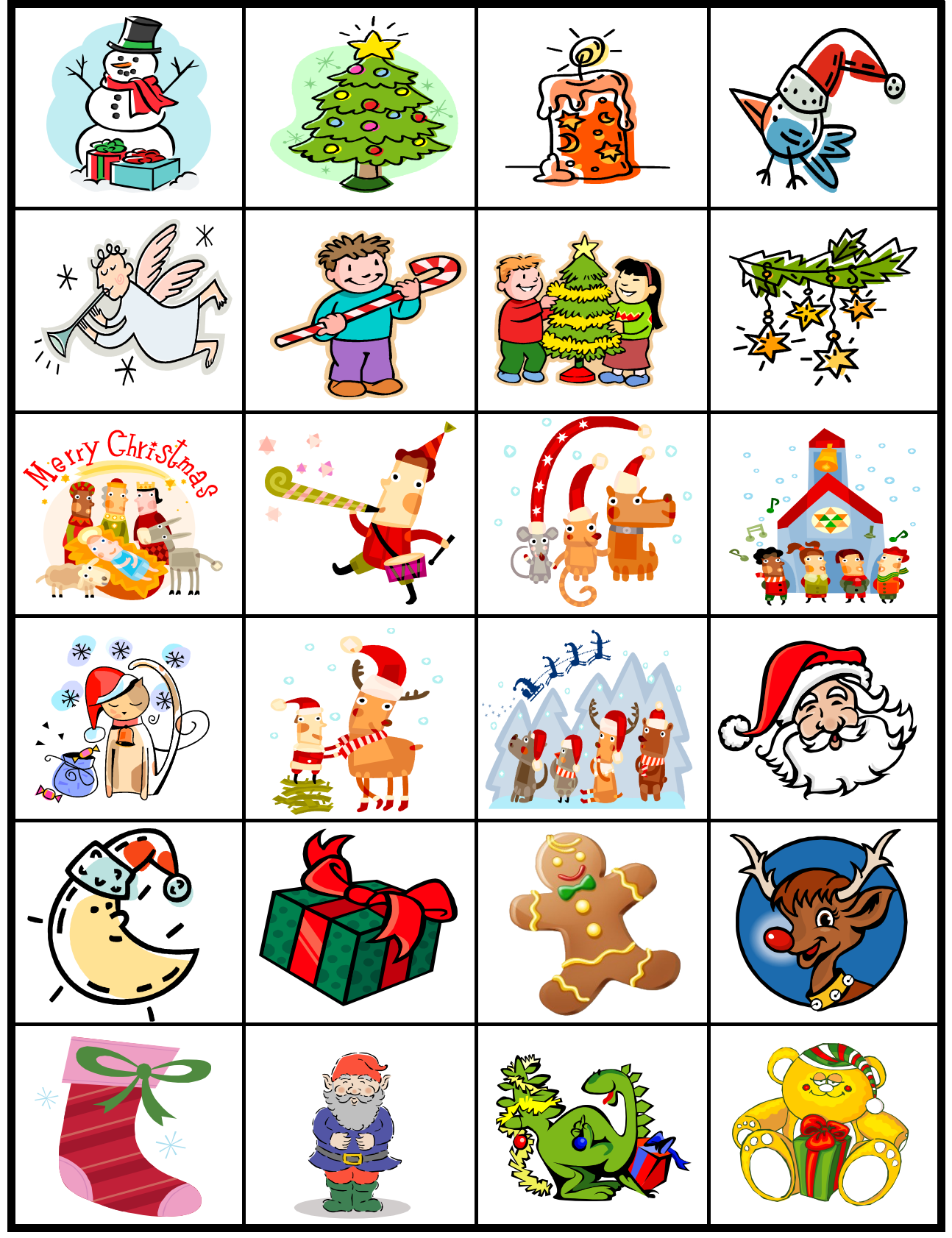

#### ClipArt – Raccolta Multimediale Microsoft

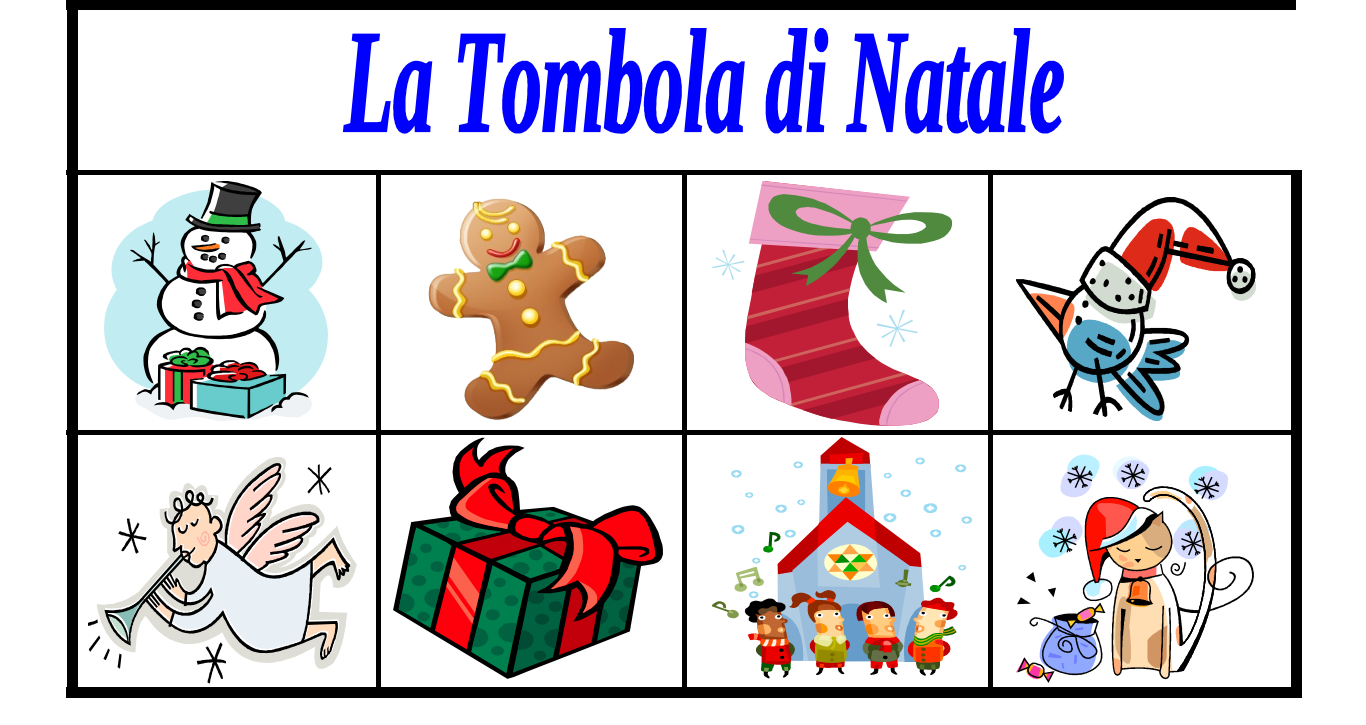

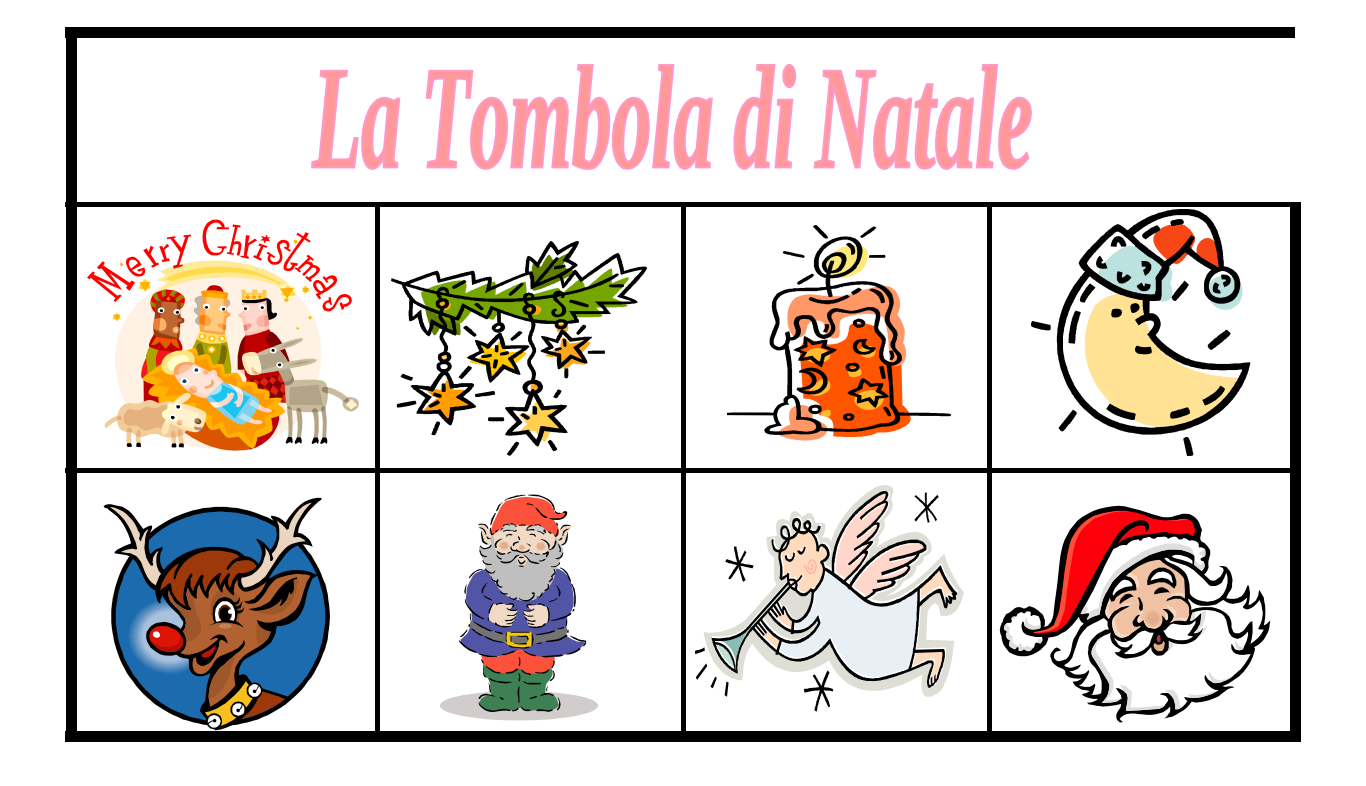

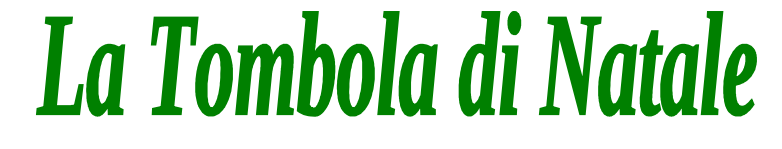

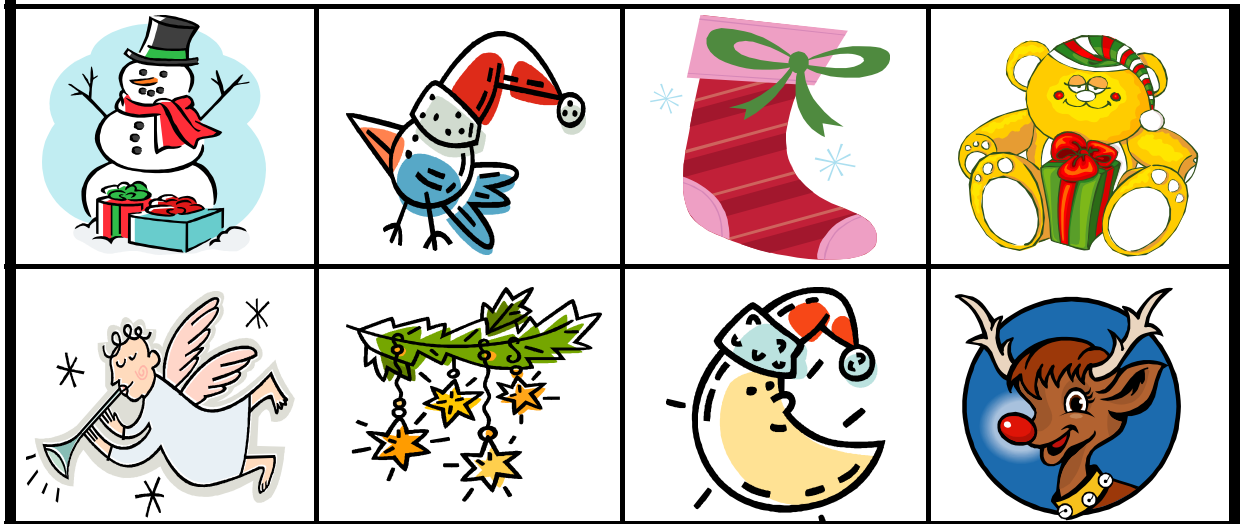

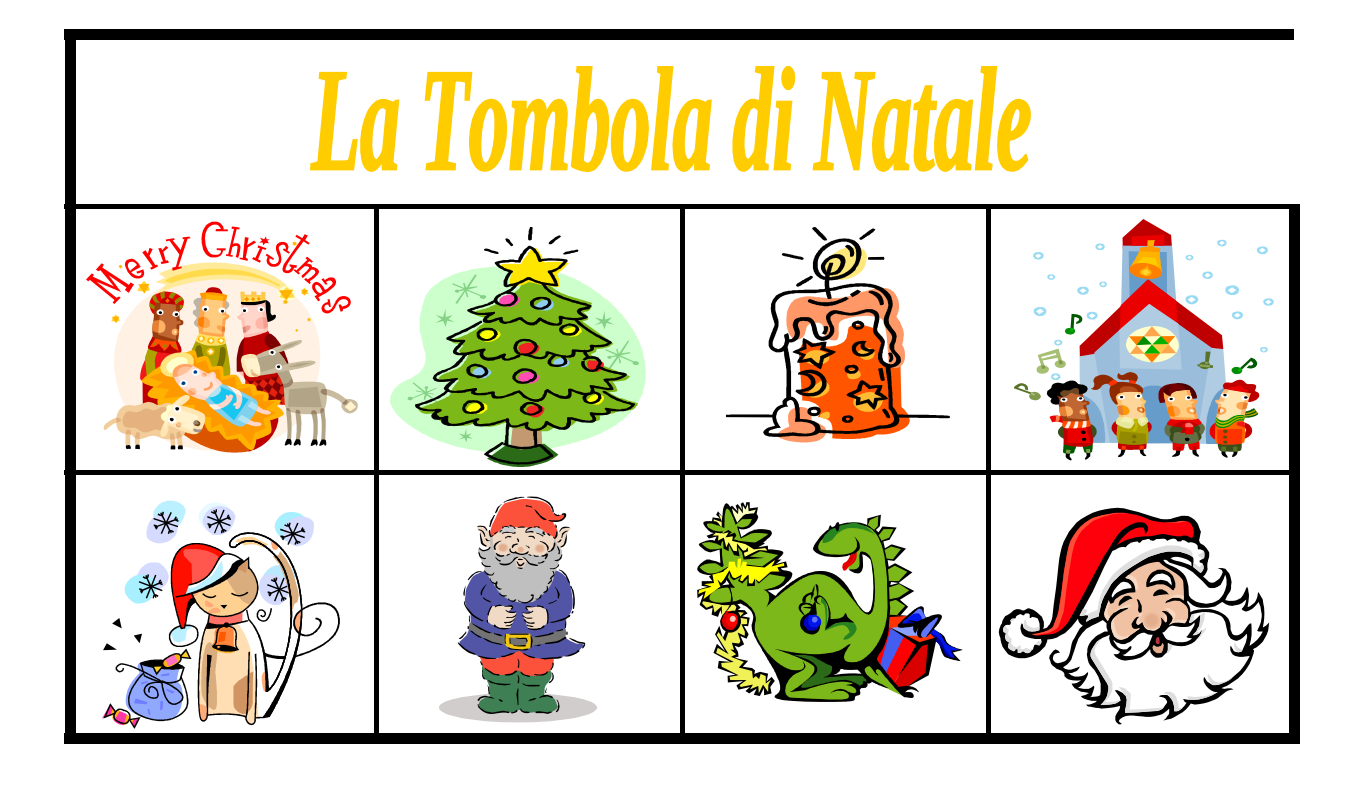

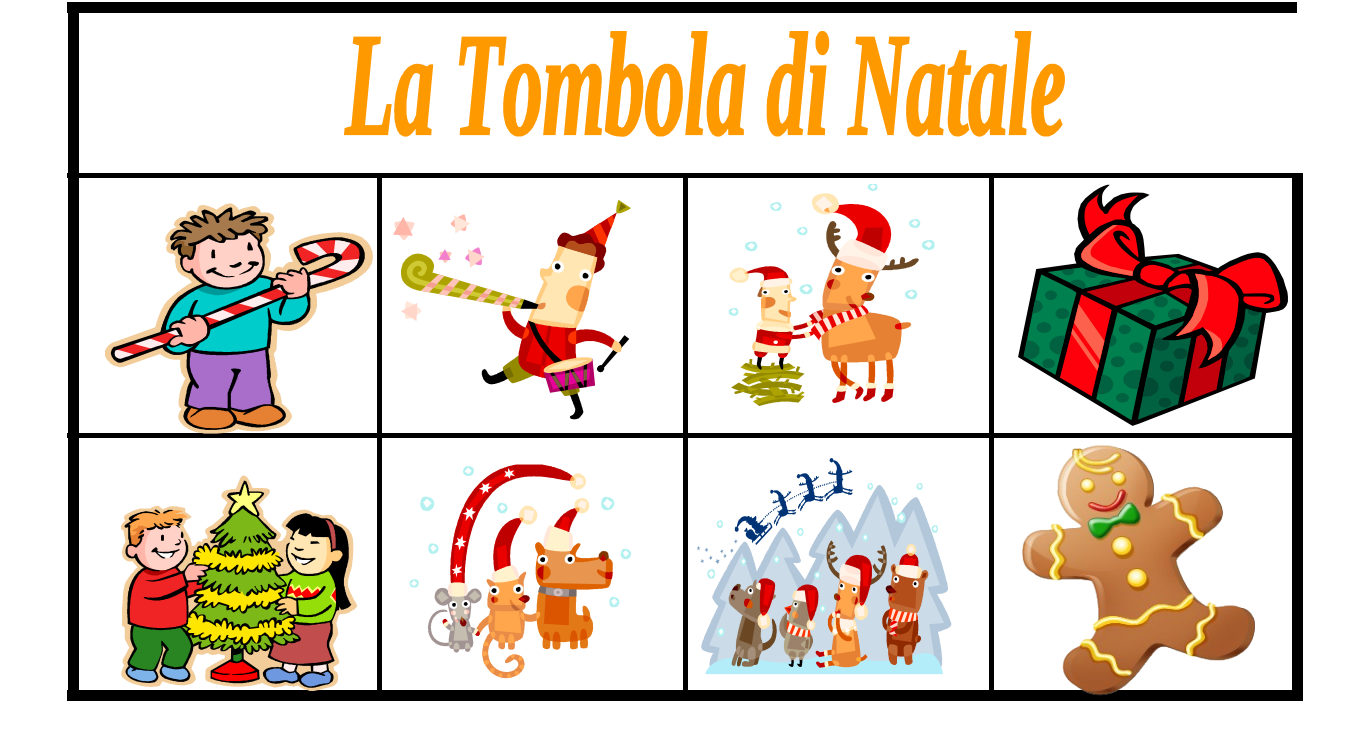

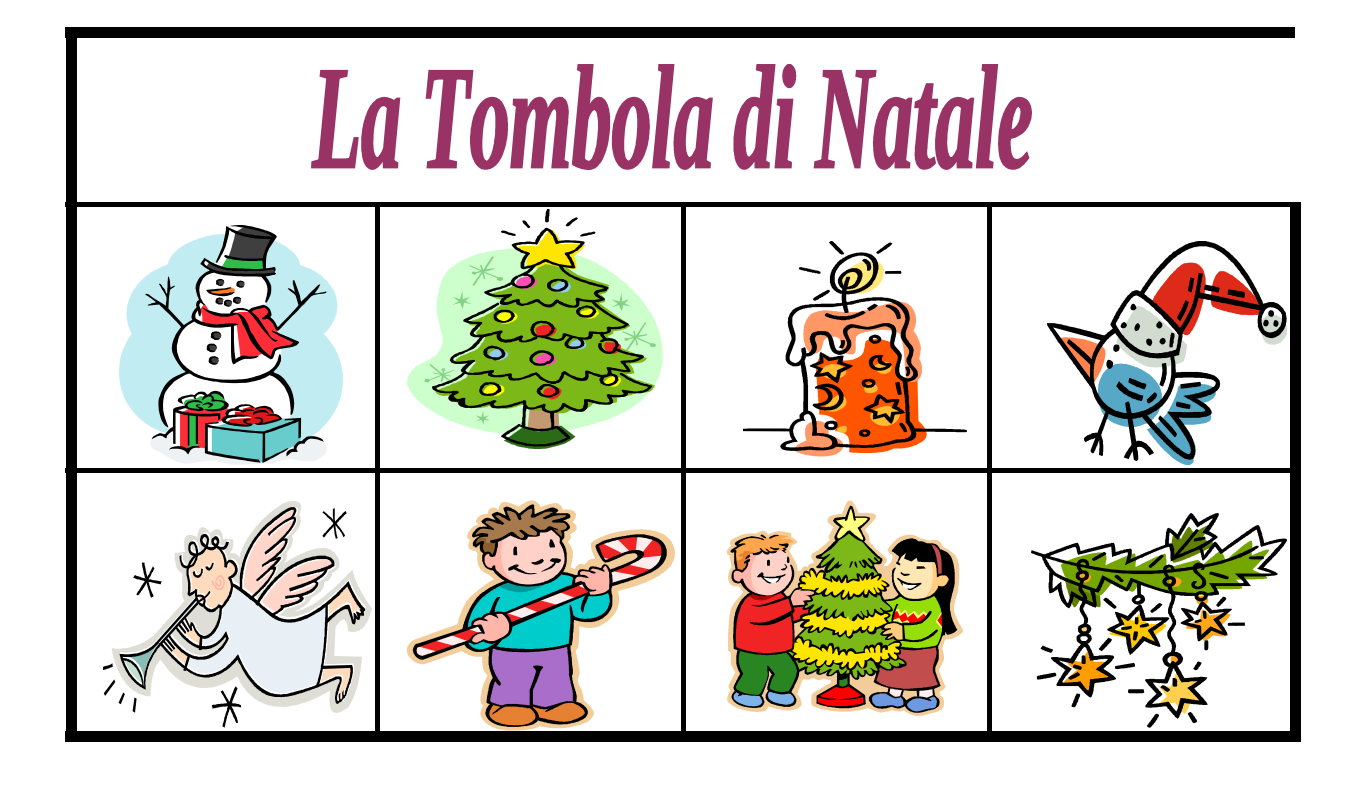

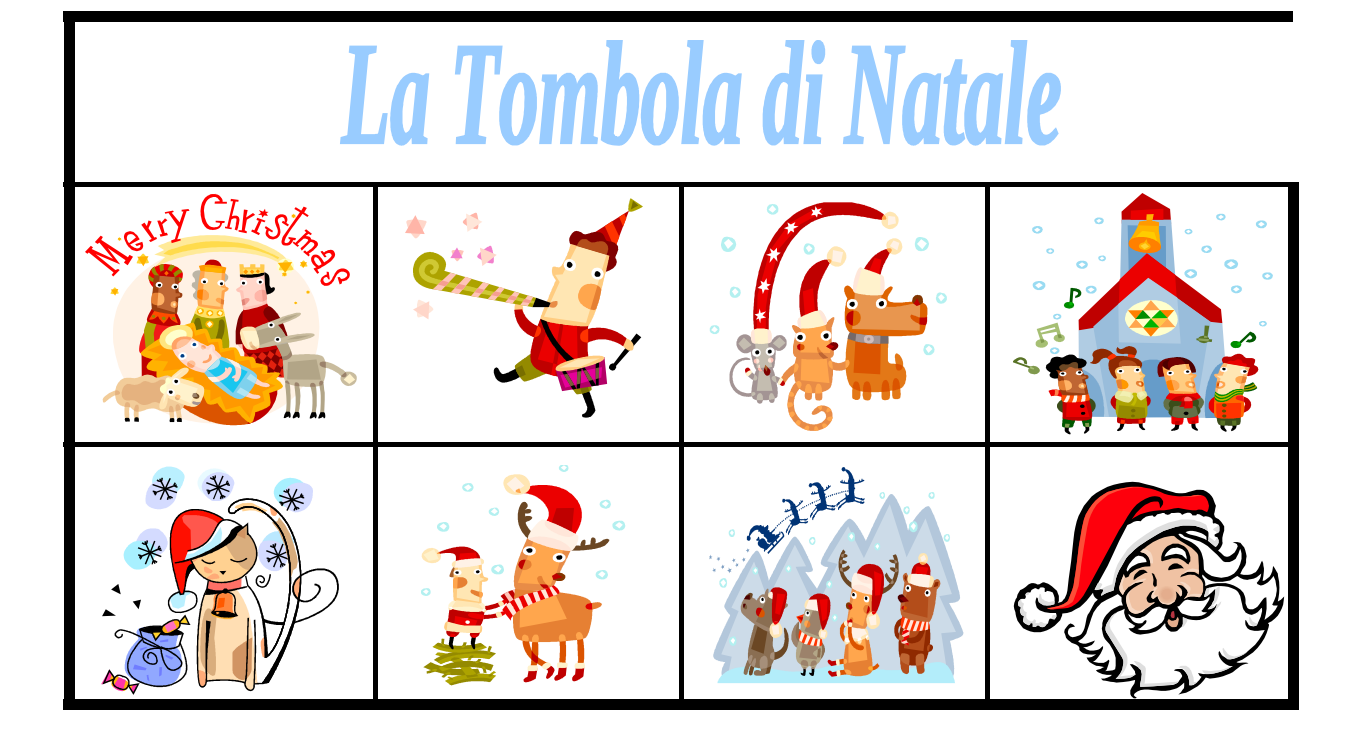

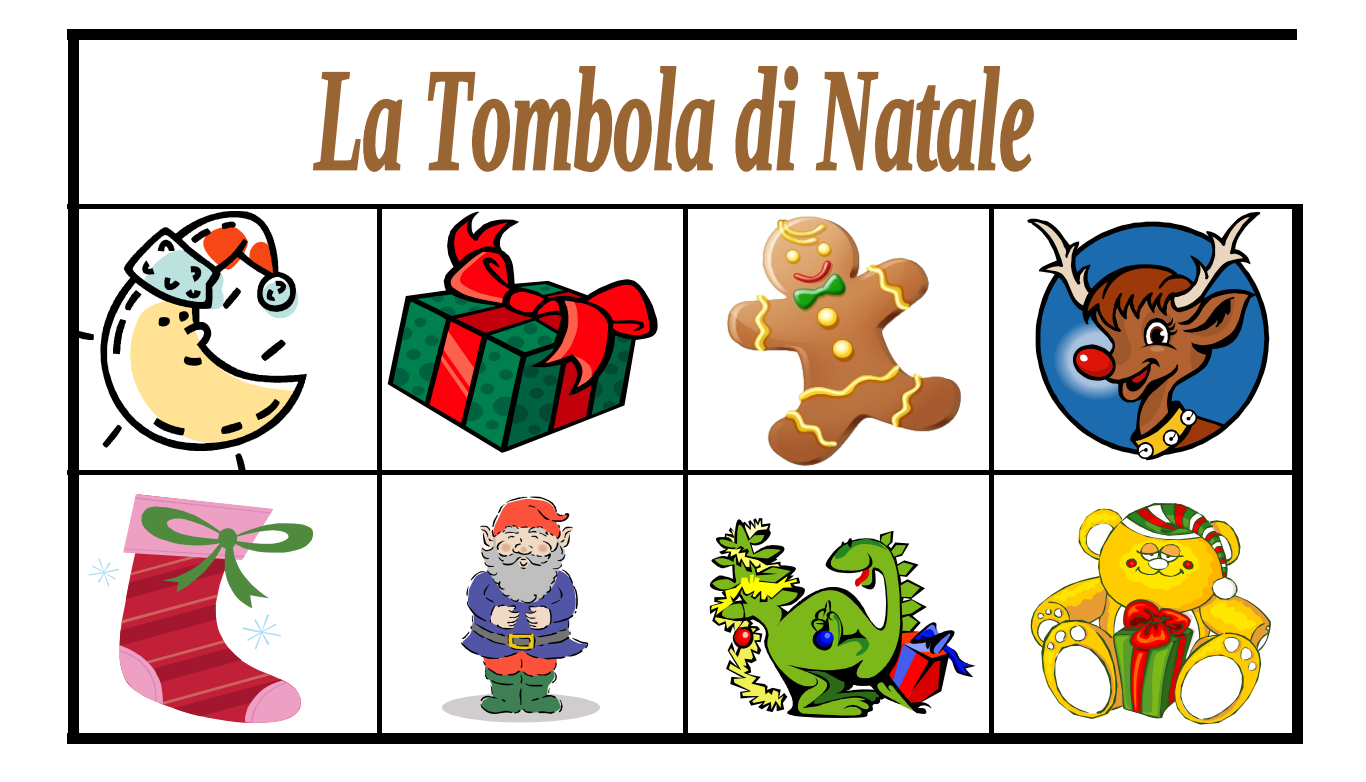

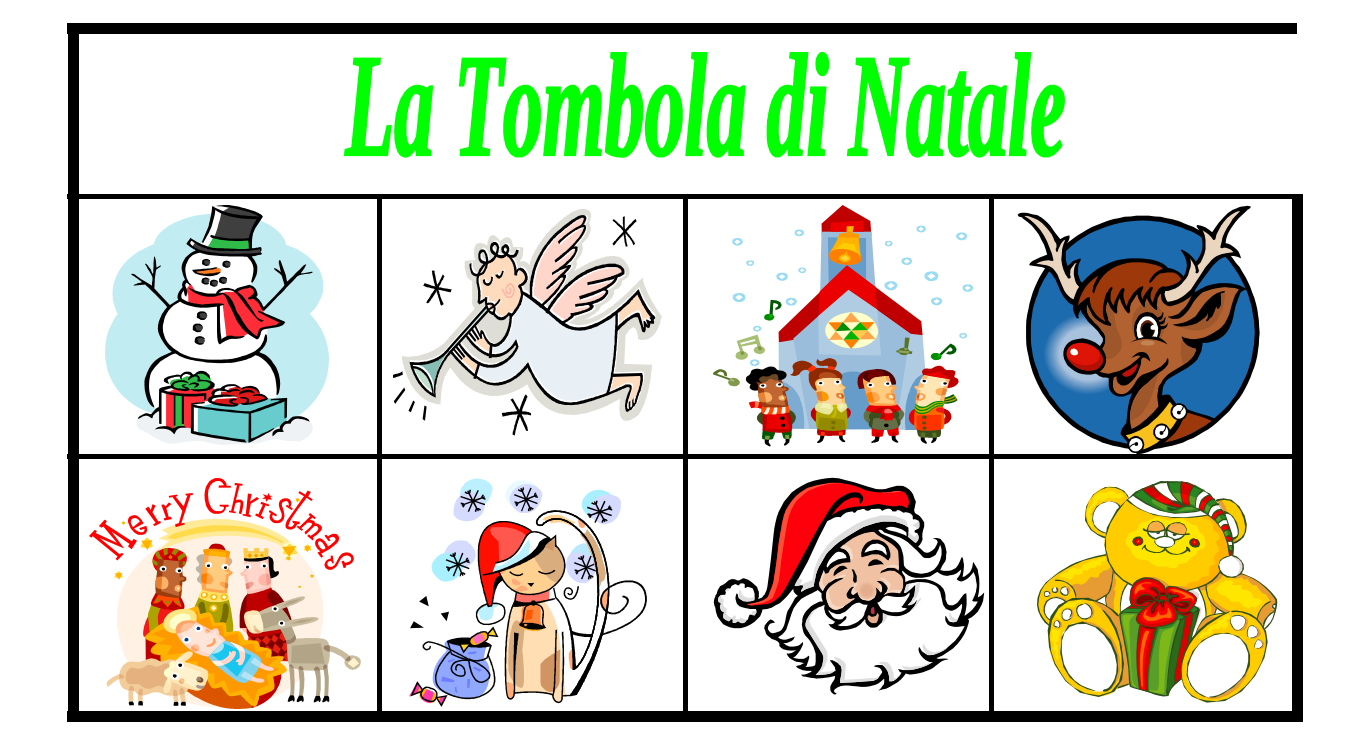

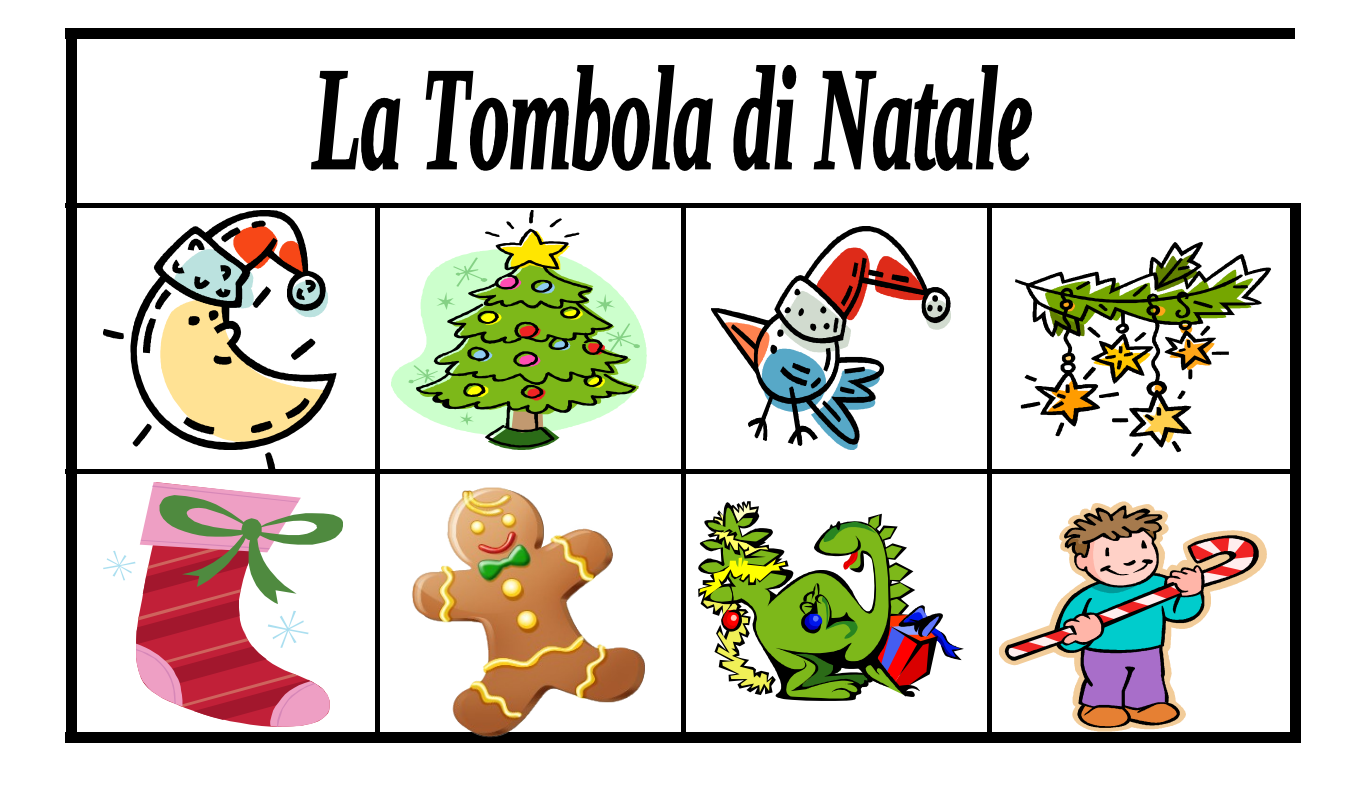

# La Tombola di Natale

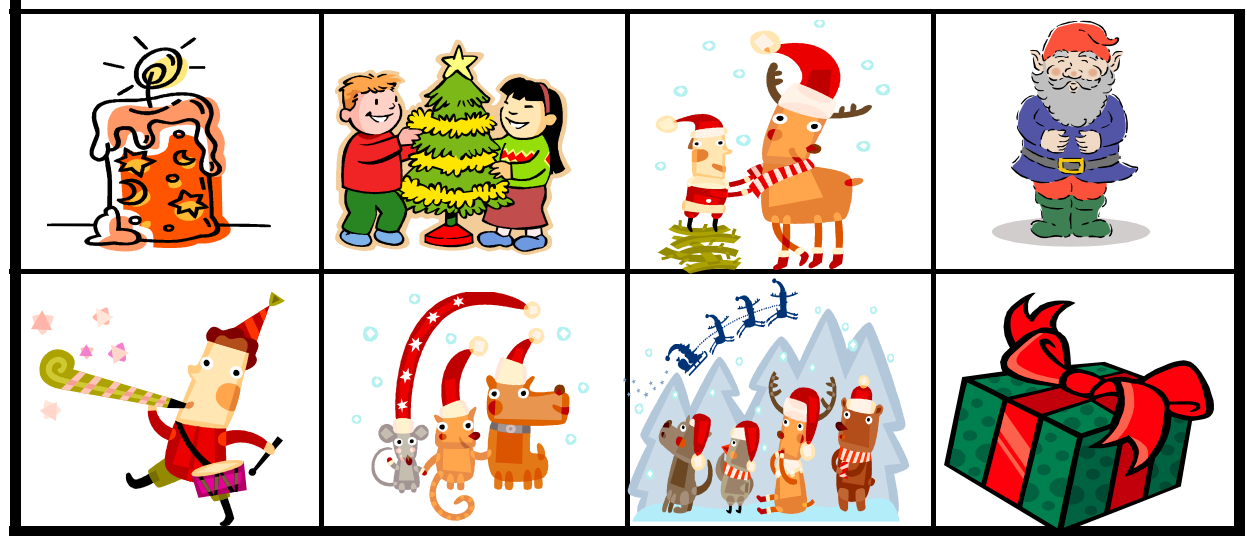

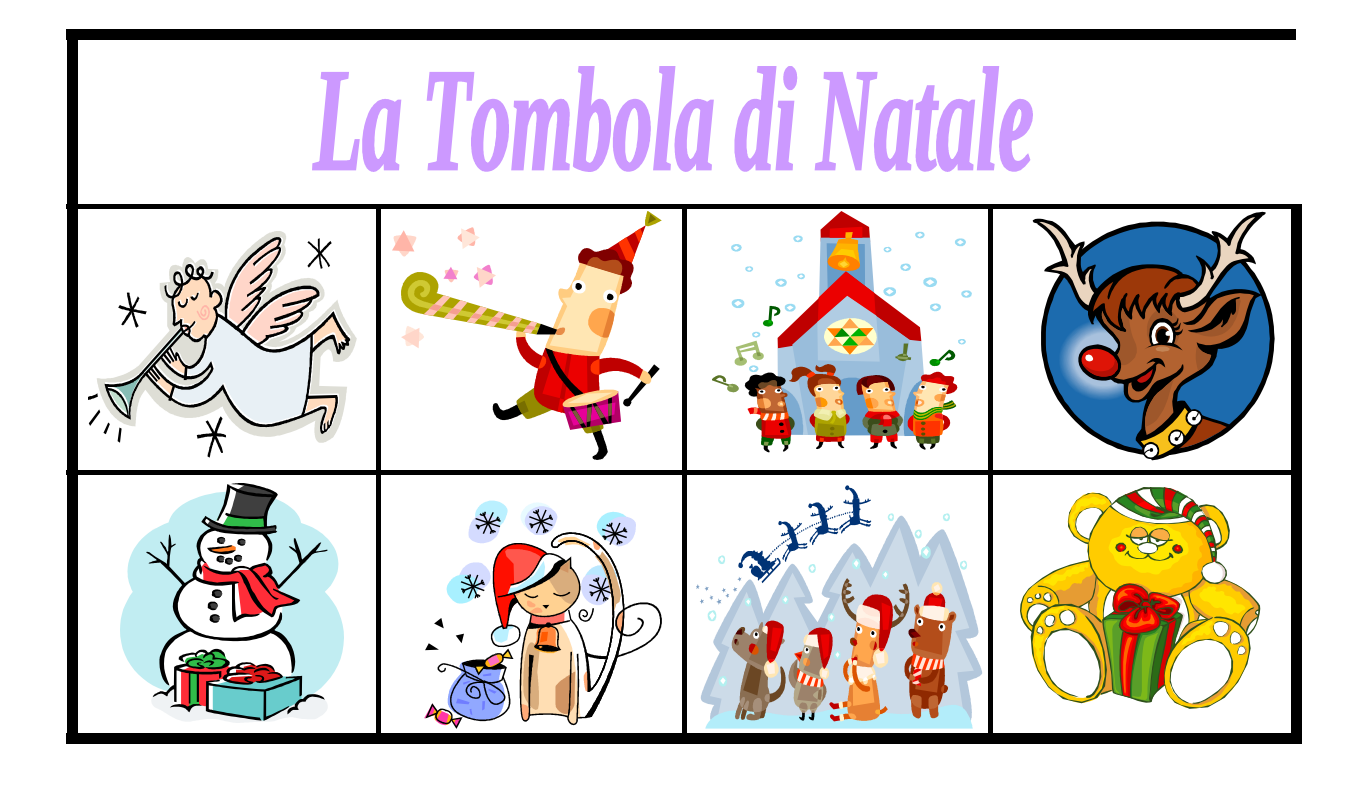

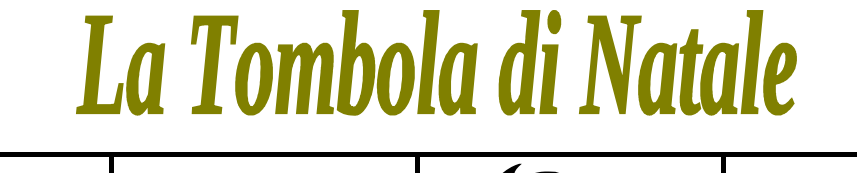

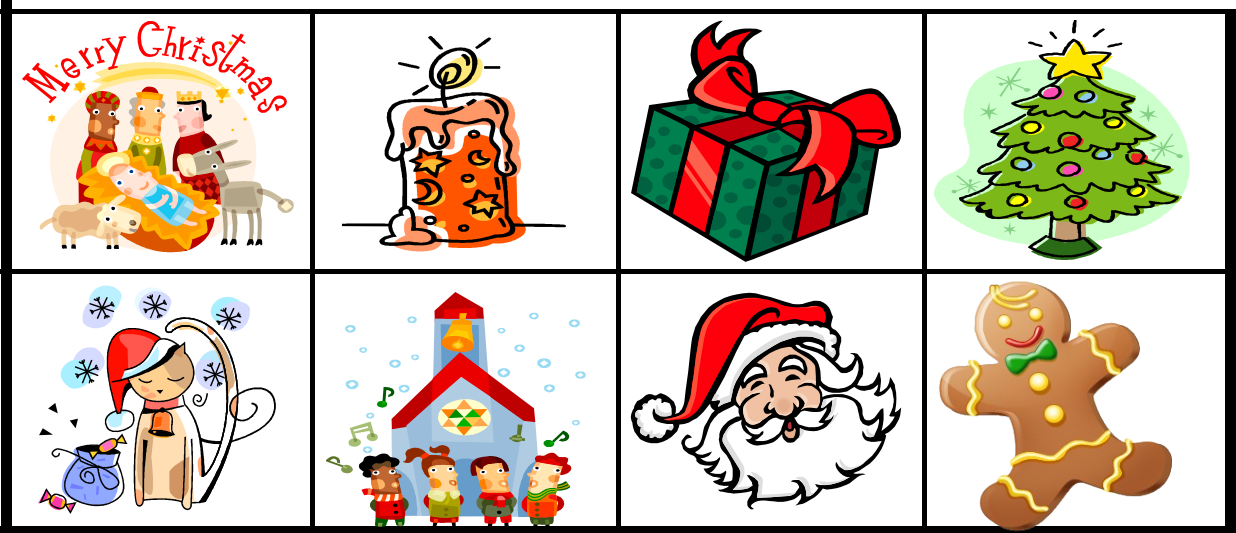

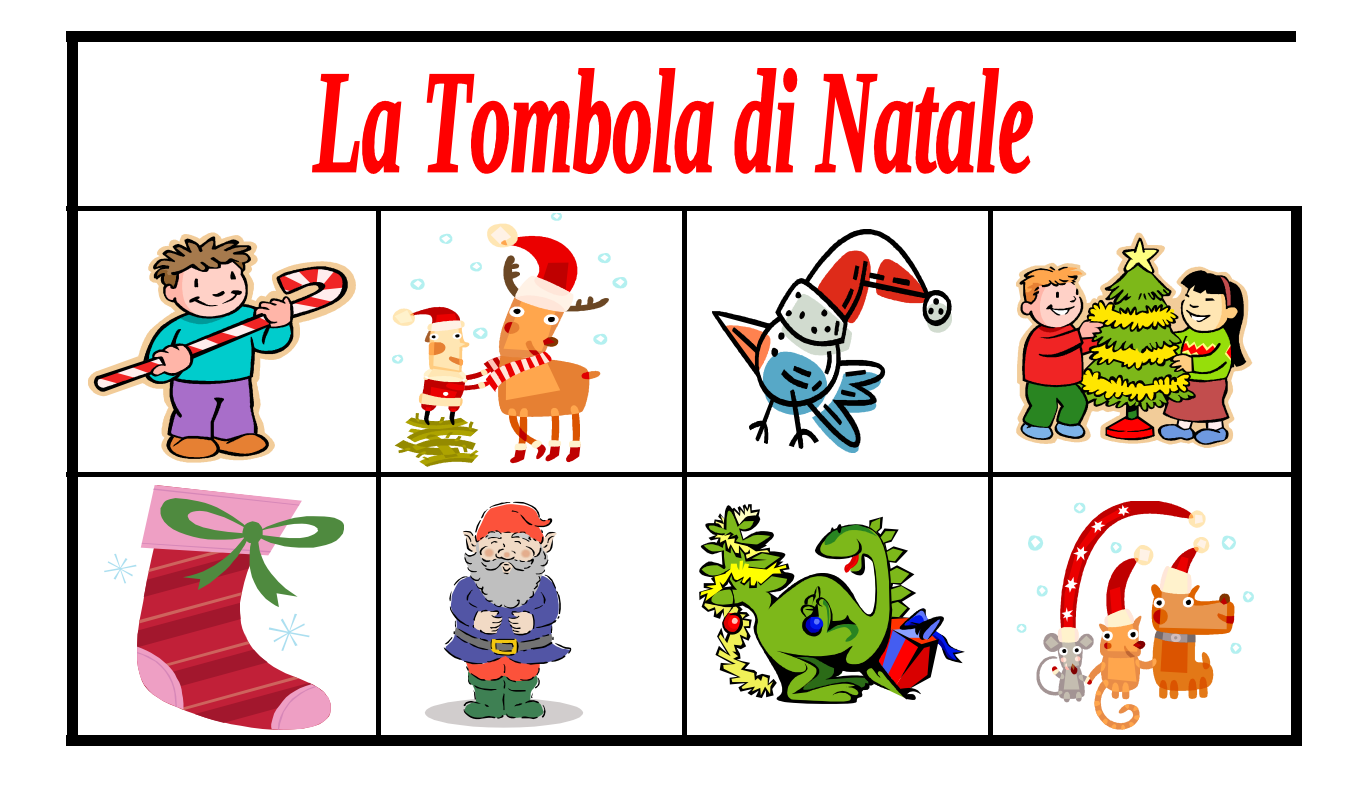